# **Download PowerLoom**®

#### License

Since 2005, PowerLoom® is available free-of-charge under a triple disjunctive open-source licensing scheme that allows you to pick the <u>Mozilla Public License v. 1.1 (MPL</u>), the <u>GNU General Public License v. 2.0 (GPL</u>) or the the <u>GNU Lesser Public License v. 2.1 (LGPL</u>) to fit your needs. This scheme is similar to what's used for the <u>Mozilla</u> web browser and should give people maximum flexibility to use PowerLoom even for commercial development while still retaining the advantages of open-source licensing.

#### Contents

- <u>Download PowerLoom</u>
- <u>Release Notes</u>
- <u>Knowledge Bases</u>
- Additional Tools
  - Ontosaurus Browser
  - Protégé Tools
- Contributions
  - XML-RPC wrapper
  - JRuby wrapper for PowerLoom
  - Ruby KIF parser

## **Download PowerLoom Top**

### Don't forget to sign up for our mailing lists for PowerLoom-related discussions and announcements!

The latest PowerLoom release contains

- complete STELLA sources of PowerLoom and PowerLoom Extensions
- two alternative Common Lisp translations (CLOS or struct objects)
- C++ translation
- Java translation, compiled class files and powerloom.jar JAR file
- The PowerLoom manual (in the sources/logic/doc/ directory).
- A complete distribution of the <u>STELLA</u> programming language.

### Don't follow this link!

### PowerLoom releases: Top

- PowerLoom 3.2.0 [tar.gz] or [zip] archive
- PowerLoom 4.0.0.beta [tar.gz] or [zip] archive
- <u>Previous releases</u>

### Current PowerLoom snapshot: Top

Snapshots are built from the latest sources in our CVS repository. They run through a set of tests but are not as thoroughly tested as regular releases - use at your own risk.

- PowerLoom 4.0.9.beta-snapshot [2014-May-01] [tar.gz] or [zip] archive
- Final PowerLoom 3.2.52 snapshot [2010-Feb-11 ] [tar.gz] or [zip] archive
- <u>Previous PowerLoom snapshots</u>

# Release Notes Top

<u>Release notes</u> summarize user-visible changes for each PowerLoom release. More detailed code-level change documentation can be found in the files .../sources/powerloom/ChangeLog and .../sources/stella/ChangeLog that are shipped with each release.

# **Z** Knowledge Bases <u>Top</u>

This is a collection of PowerLoom knowledge bases that are available for inspection and use.

- <u>aircraft.plm</u> US Military Aircraft. An example knowledge base designed to show off Ontosaurus and the PowerLoom concept classifier. A translation of a Loom knowledge base.
- <u>aircraft-units.plm</u> **US Military Aircraft.** Like the above, but using the PowerLoom units system to specify all values with associated units. Uses the powerloom extensions for units and dimensions.
- <u>business.plm</u> The example knowledge base from the **PowerLoom tutorial**.
- A collection of **seismology-related knowledge bases** developed as a proof-of-concept for the <u>Southern</u> <u>California Earthquake Center</u>. The module definitions are separate from the PowerLoom files. The faults and models ontologies depend on the seismology ontology. These also use the units and dimensions KB.
  - <u>seismology-module-definition.plm</u> Definition of the modules for the three files listed below.
  - seismology.plm Basic Seismology ontology.
  - faults.plm Fault information with examples from part of the San Andreas fault system.
  - models.plm Definition of Intensity Attenuation Relationship models.
- <u>Region Connection Calculus</u> knowledge bases, that implement the RCC8 and RCC5 variants. One trick used in these files is to define the regions themselves as the value of function propositions. That makes the region instances all be skolems, which in turn allows the code to use the built-in PowerLoom equality reasoning. This is much more efficient than using equality predicates defined in the logic itself.
  - <u>rcc8.plm</u> Definition of the RCC8 calculus with the predicates DC, EC, PO, TPP, NTPP, TPPI, NTPPI relations represented directly. For EQ the standard PowerLoom equality (=) is used.
  - <u>rcc5.plm</u> Definition of the RCC5 calculus with the predicates DR, PO, PP, PPI relations represented directly. For EQ the standard PowerLoom equality (=) is used.

# **Additional Tools Top**

### Protégé Frames Language Exporter Top

We have implemented a PowerLoom exporter for the <u>Protégé editor</u> from <u>Stanford University</u>. It can write ontologies using the Protégé frame language in PowerLoom, either fully native or with support for the system concepts from Protégé. The plugin is available as a zip file and should be expanded in the plugins directory of the Protégé installation. The system concepts PowerLoom file is only needed if the export does not use native PowerLoom mode.

- PowerLoom Exporter Plugin: protege-powerloom-plugin.zip
- Protégé System Concepts: protege-system.plm as a PowerLoom file.

# **Contributions <u>Top</u>**

Below is a list of contributions from friends and outside PowerLoom users. They are unreviewed and provided asis - so, just like everything else, use at your own risk.

- The 🗖 logo was imagined and designed by Randi Curtis.
- <u>XML-RPC wrapper</u> by Prasan Samtani
- JRuby wrapper for PowerLoom by Mark Watson

http://www.isi.edu/isd/LOOM/PowerLoom/download.html

#### Download PowerLoom

• <u>Ruby KIF parser</u> by Rich Morin

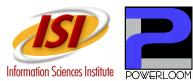

PowerLoom is a registered trademark of the University of Southern California. *Last modified: May 01, 2014*